# **Exam: Closed Internet, Open Book, Open Notes, Open Past Assignments**

# **Part 1 (20 points; Approximate time: 15 minutes)**

Add the Employee class to the project as follows:

- (a) Create 3 instance variables and 3 corresponding properties as follows. Each property will have nothing more than simple get / set accessors:
- Instance variable name (string) and public property Name
- Instance variable department (string) and public property Department
- Instance variable salary (decimal) and public property Salary

(b) Create 2 constructors

- A default constructor that just has  $\{\}$  as a method body.
- public Employee(string name, string department, decimal salary) that initializes the 3 properties.
- (c) Create a method that returns a formatted string by inserting a tab character between each field. The form below shows the output created by this method. Use the following method header
- public virtual string getDisplayText() // format salary as currency!
- (d) Create an abstract method that returns bonus as follows:

public abstract decimal getBonus();

# **Part 2 (20 points; Approximate time: 25 minutes)**

Using Employee as the base class, add a class ManagementEmp class that inherits from the Employee class.

- (a) It should use the base class (Employee class) constructors and other methods as much as possible.
- (b) Add a variable as follows:

Instance variable years (decimal) and public property Years

- // Years refers to the number of years of service for this employee
- (c) It should have a constructor that takes four input parameters: name, department, salary, years
- (d) Add a getPowerValue method to compute a measure of the power and value of the management employee. Use the following method header: public decimal getPowerValue()

This method should return a number that is equal to  $1000 * \text{years} + \text{salary}$ 

- (e) Write the getBonus() method: Bonus must be computed as 10% of the salary.
- (f) Override the getDisplayText() method to include the years. Must use the base class method.

#### **Part 3 (20 points; Approximate time: 20 minutes)**

Using Employee as the base class, add a class ClericalEmp class that inherits from the Employee class.

- (a) It should use the base class (Employee class) constructors and other methods as much as possible.
- (b) Add a variable as follows:

Instance variable sickleave (int) and public property Sickleave // Sickleave refers to the amount of sick leave this employee has

- (c) It should have a constructor that takes four input parameters: name, department, salary, sickleave
- (d) Add a getTotalSickLeaveValue method to compute the total value of the sick leave. Use the following method header:

public decimal getTotalSickLeaveValue()

This method should return a number that is equal to salary \* sickleave /2000;

- (e) Write the getBonus() method: Bonus must be computed as 5% of the salary.
- (f) Override the getDisplayText() method to include the sickleave. Must use the base class method.

# **Part 4 (40 points; Approximate time: 40 minutes)**

Create the following form that uses the Employee class as follows

1) The form will have an instance variable "employees" that is a List of Employees. The user interface should be as follows:

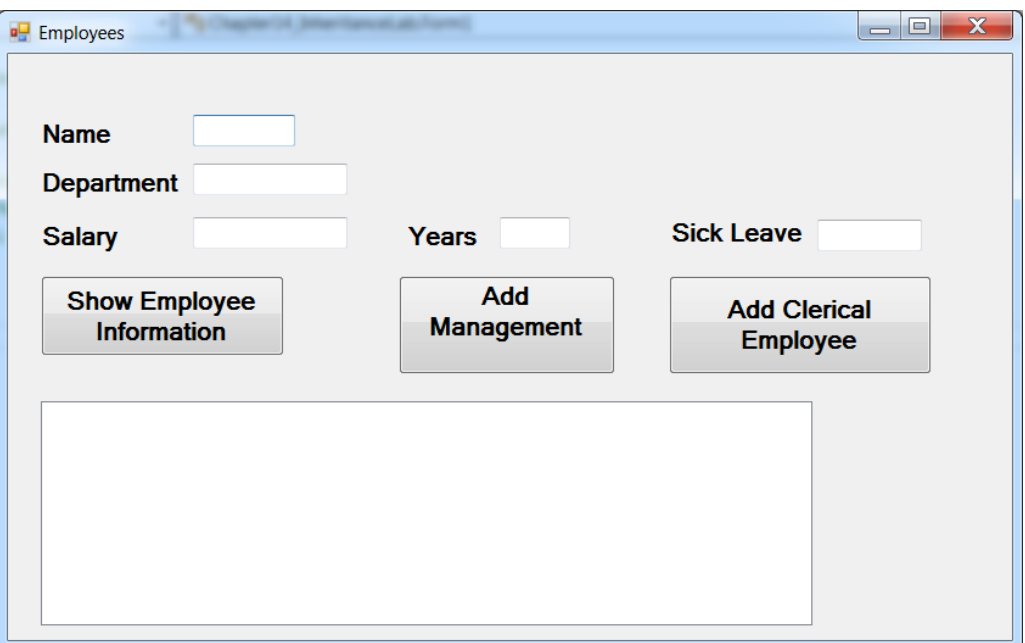

- 2) Your code needs to add a management employee to the list when the user clicks "Add Management Employee" button.
- 3) Your code needs to add a clerical employee to the list when the user clicks "Add Clerical Employee" button.
- 4) When the user clicks the button, "Show Employee Information", you code should do the following:
	- Show each employee's details in the list box using the get display text method
	- The total salaries of all employees in the list box (formatted as currency).
	- The total of Power Values of all Management Employees in the list box.
	- The total of Sick leave Values of all Clerical Employees in the list box (formatted as currency).
- 5) Add a label to the form that shows the total number of employees. Update the label with the total number of employees in the employees list.
- 6) Use validation for input values and include try catch blocks.